OpenCourseWare de la Universidad del País Vasco / Euskal Herriko Unibertsitatea **[http://ocw.ehu.es](http://ocw.ehu.es/)**

# Estudio de Rectificadores Trifásicos

Ejercicio 2. Un rectificador controlado y otro no controlado

F. Javier Maseda, Oskar Casquero, Itziar Martija & Jesús Romo

1

#### Ejercicio 2. Un rectificador controlado y otro no controlado

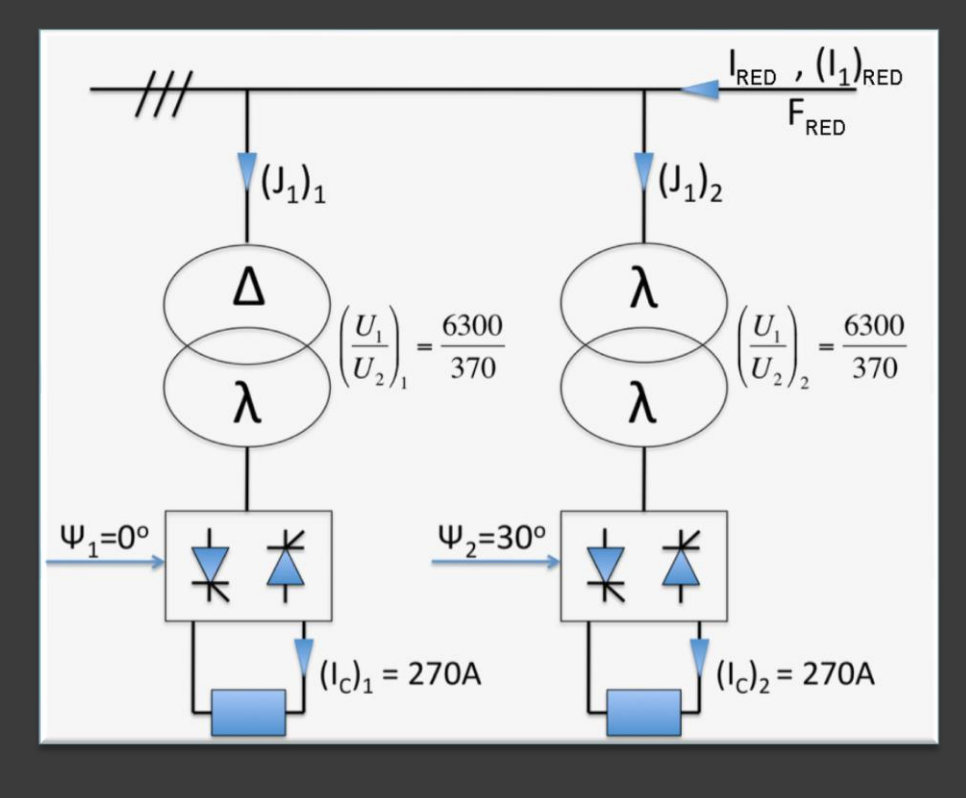

Dibujar el diagrama vectorial de las tensiones  $(\mathsf{V}_{\mathsf{13}})_{\mathsf{1}}$  y  $(\mathsf{V}_{\mathsf{13}})_{\mathsf{2}}$ 

2. **Calculate a** 
$$
\left(\frac{n_2}{n_1}\right)_1
$$
  $\mathbf{y} \quad \left(\frac{n_2}{n_1}\right)_2 = f\left(\frac{n_2}{n_1}\right)_1$ 

- 3. Dibujar I<sub>RED</sub> y calcular su valor eficaz.
- 4. Calcular  $F_{RED}$
- 5. Kalkulatu  $(\varphi_1)$  y  $(\varphi_1)$
- 6. Calcular  $(I_1)_{\text{RED}}$  y  $\tau_{\text{RED}}$

Considerar 
$$
(\Delta V_X)_1 = (\Delta V_X)_2 = \frac{12}{100} VLC_0
$$

Nota:

Circuito

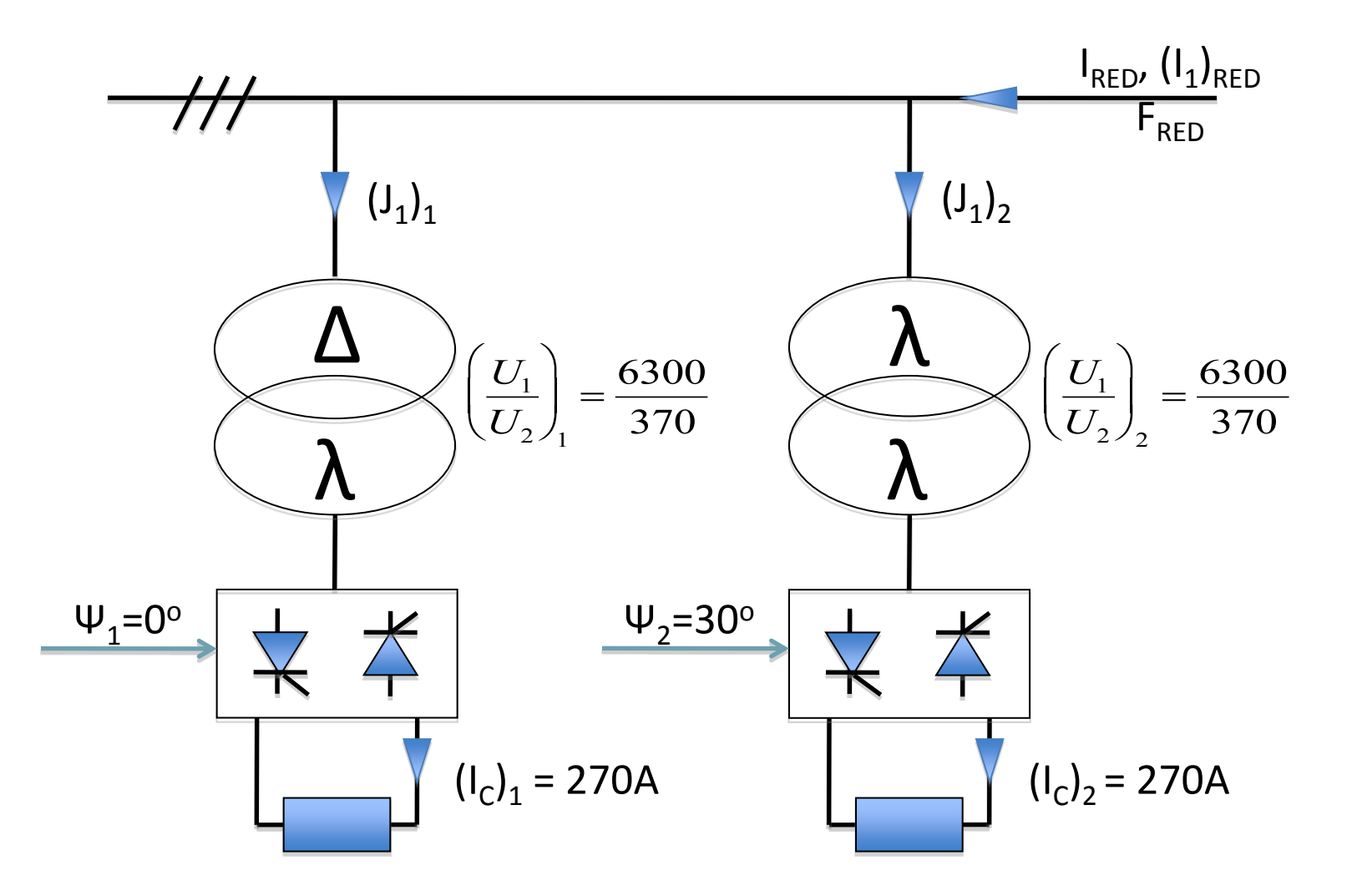

Resolución

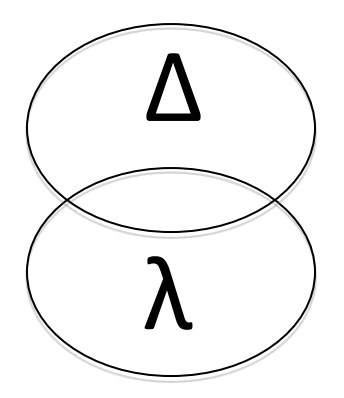

$$
\left(\frac{U_1}{U_2}\right)_1 = \frac{6300}{370} \Rightarrow \left(\frac{n_1}{n_2}\right)_1 = \frac{U_1}{U_2} = \frac{6300}{370} = 17\sqrt{3}
$$

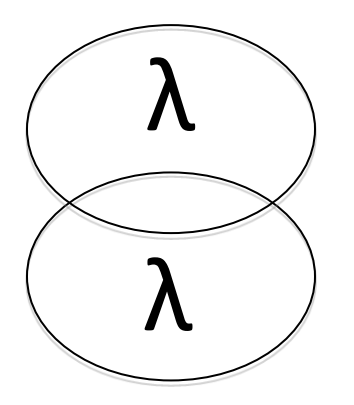

 $\overline{\phantom{a}}$  $\overline{\phantom{a}}$ 

 $\bigg($ 

 $\setminus$ 

$$
\frac{U_1}{U_2}\Big|_2 = \frac{6300}{370} \Rightarrow \left(\frac{n_1}{n_2}\right)_2 = \frac{\sqrt{3}}{U_2/2} = \frac{6300}{370/2} = 17
$$

$$
\Rightarrow \left(\frac{n_2}{n_1}\right)_2 = \sqrt{3} \cdot \left(\frac{n_2}{n_1}\right)_1
$$

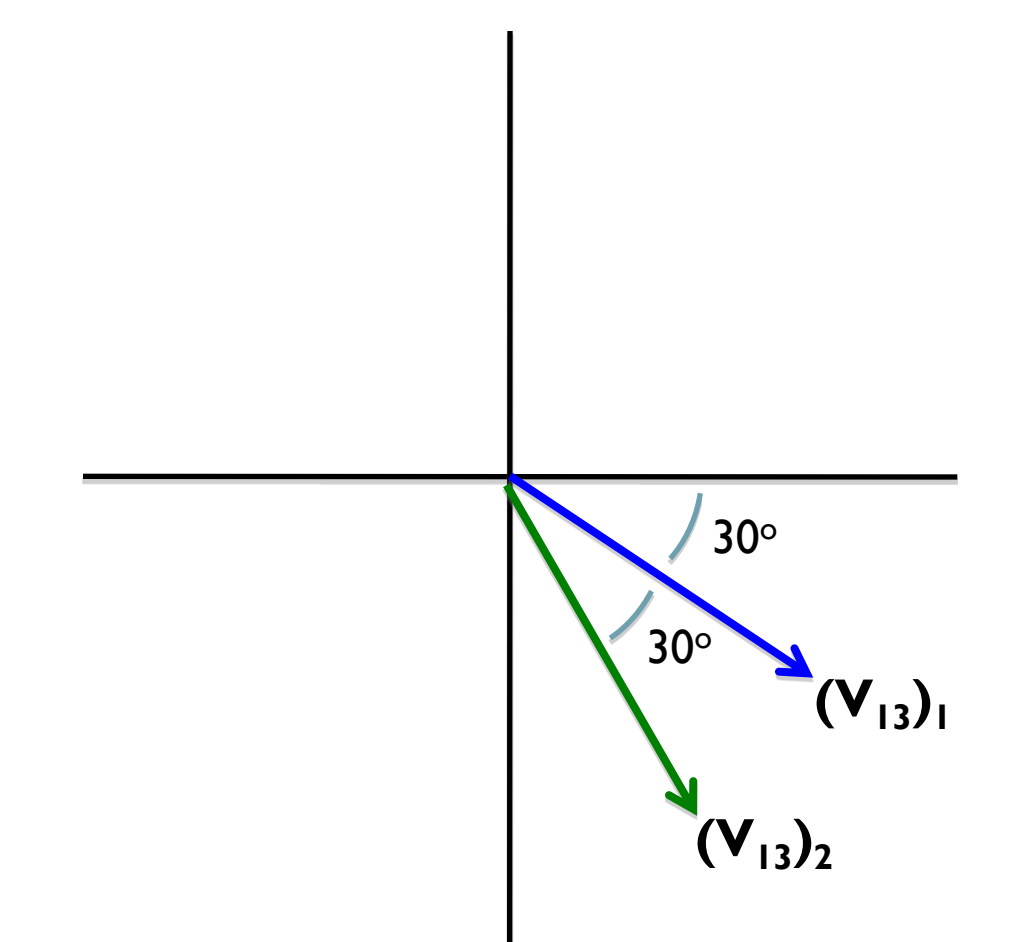

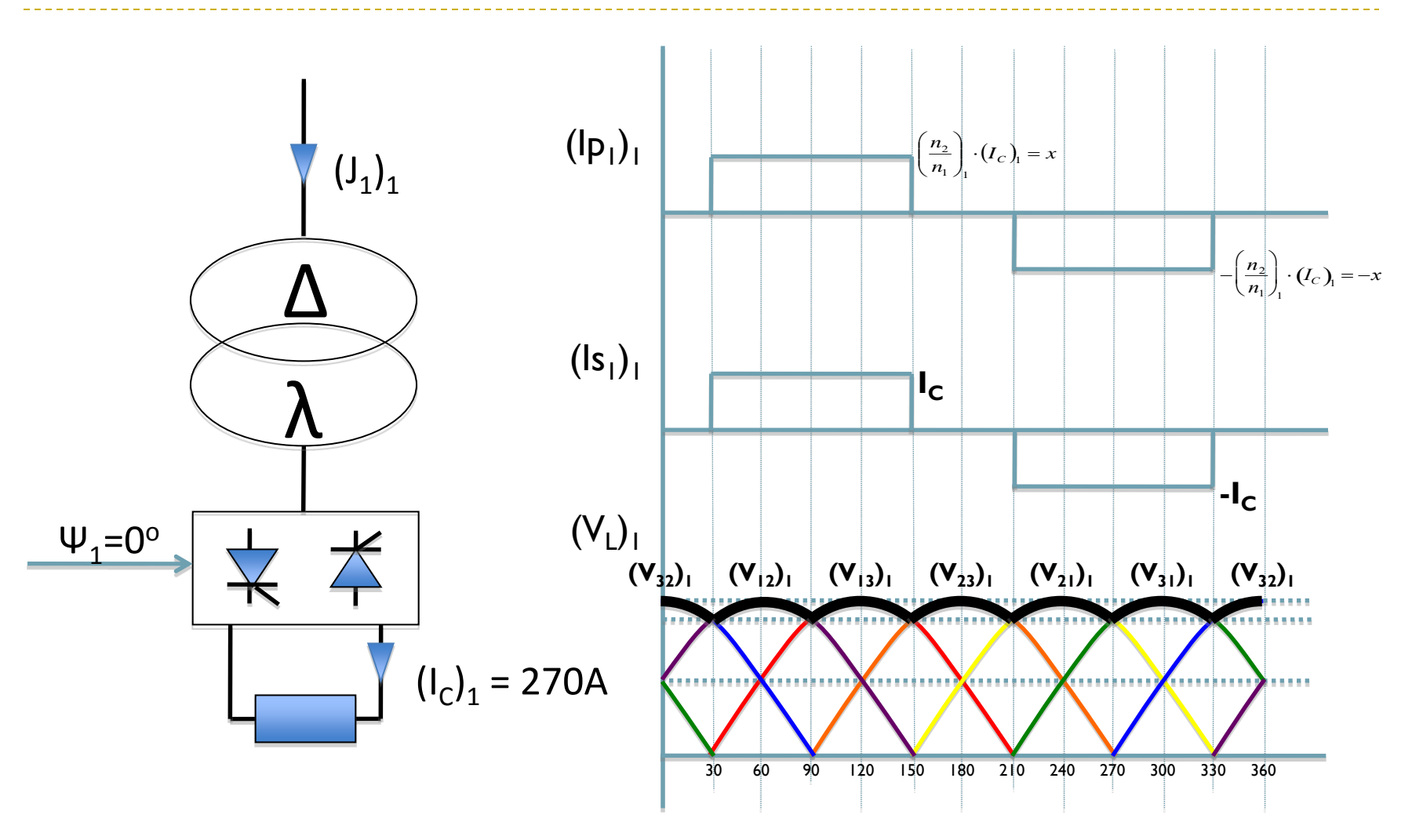

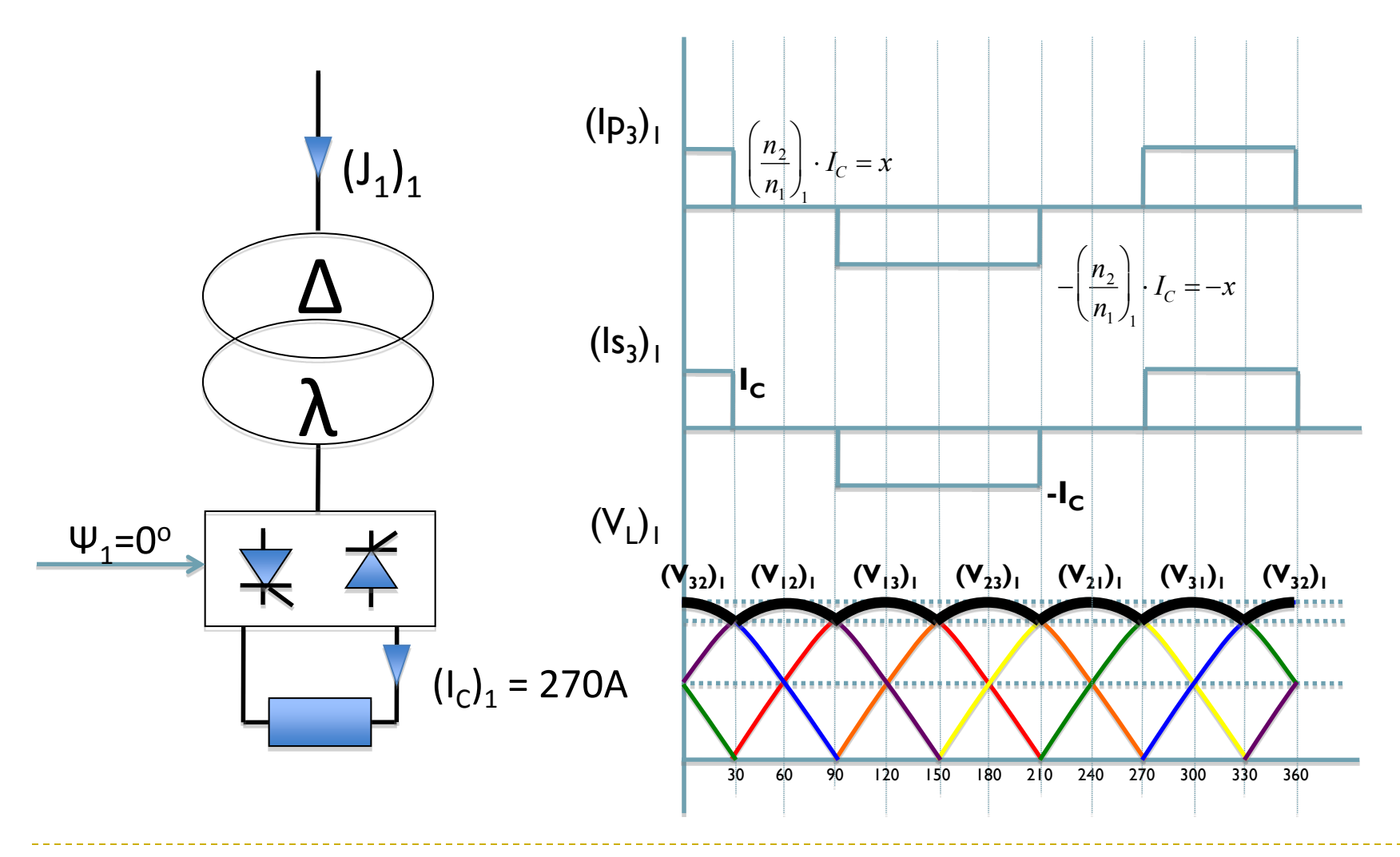

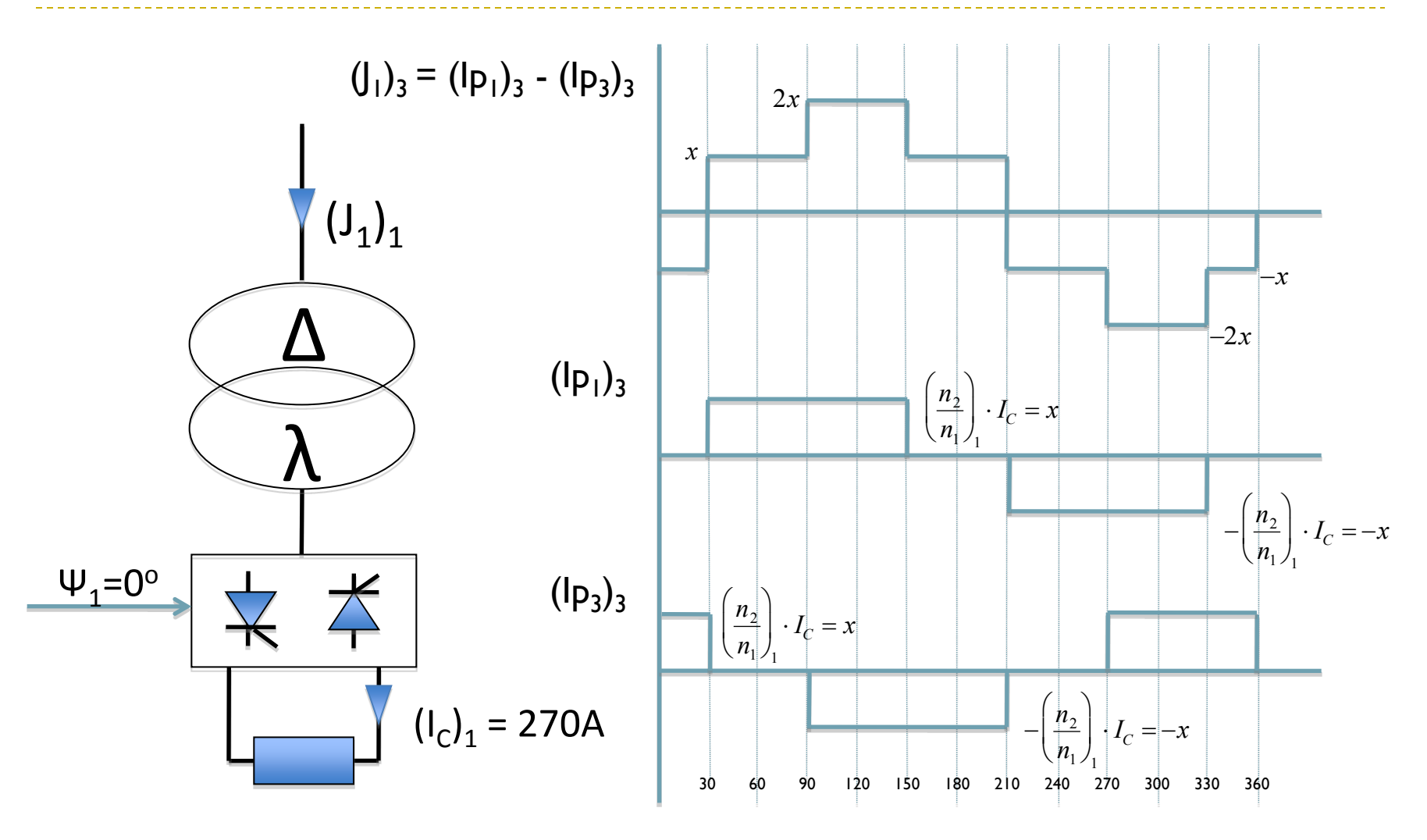

Resolución

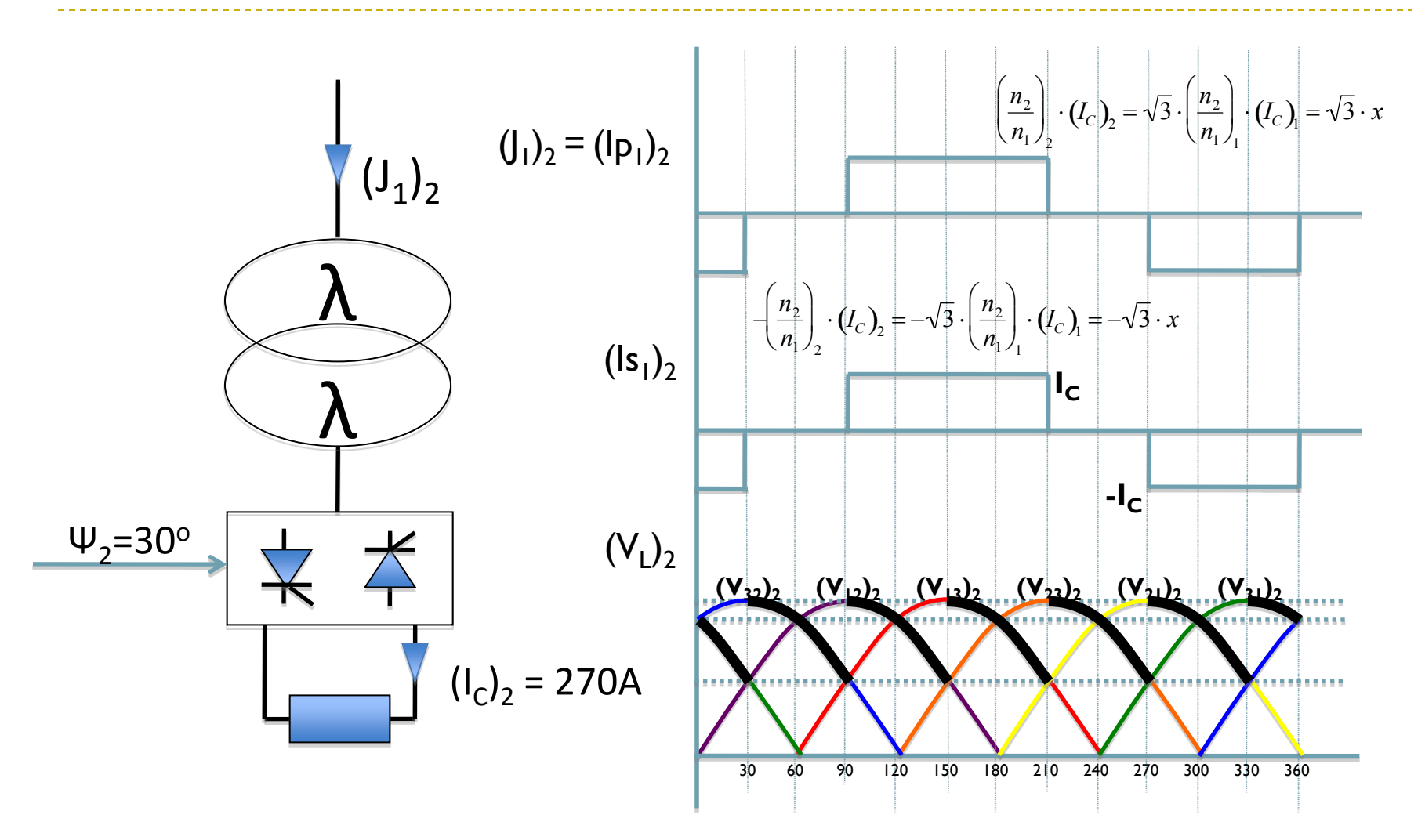

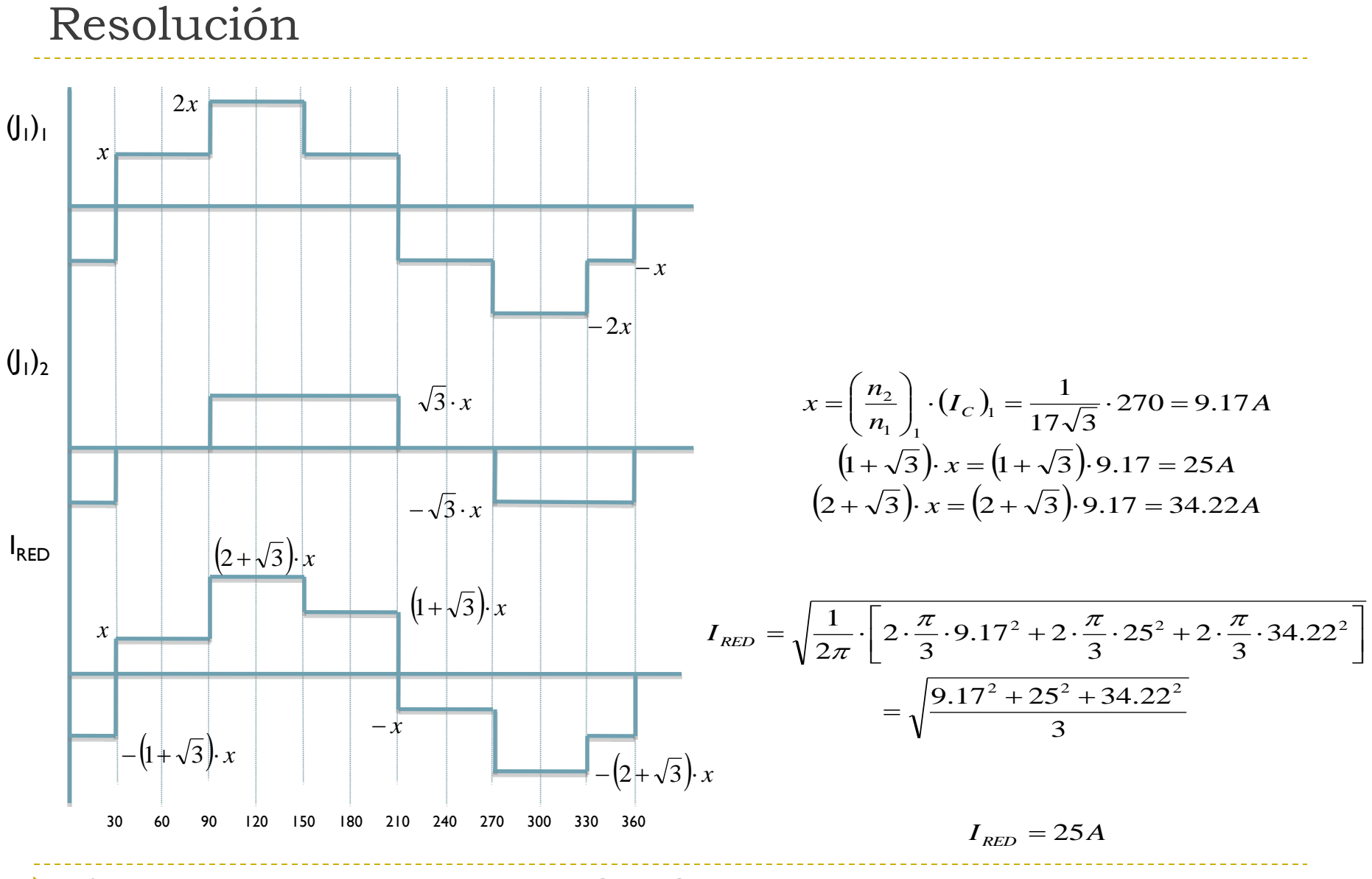

Resolución

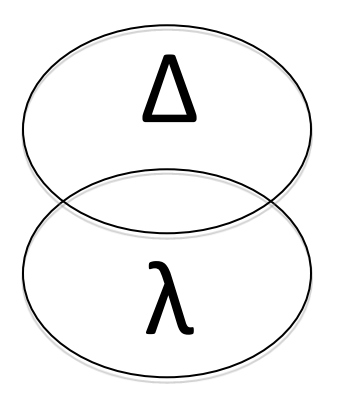

$$
(V_{LC})_1 = (V_{LC0})_1 - (\Delta V_X)_1 = 500 - 60 = 440V
$$
  

$$
(V_{LC0})_1 = V_{LC0}|_{PD3} = \frac{3\sqrt{3}V_0|_{PD3}}{\pi} = \frac{3\sqrt{3}\left(370\sqrt{\frac{2}{3}}\right)}{\pi} = 500v
$$
  

$$
V_0|_{PD3} = \sqrt{2} \cdot \left(\frac{U_2}{\sqrt{3}}\right) = 370\sqrt{\frac{2}{3}}
$$

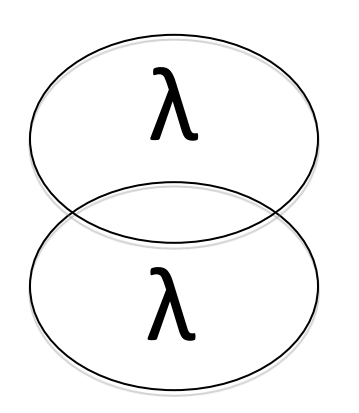

$$
(V_{LC})_2 = (V_{LC})_2 = (V_{LC0})_2 - (\Delta V_X)_2 = 433 - 60 = 373V
$$

$$
(V_{LC0})_2 = (V_{LC0})_2 \cdot \cos \psi_2 = 500 \cdot \cos 30^\circ = 433V
$$

$$
(V_{LC0})_2 = V_{LC0}|_{PD3} = \frac{3\sqrt{3}V_{O}|_{PD3}}{\pi} = \frac{3 \cdot \sqrt{3} \cdot \left(370 \sqrt{\frac{2}{3}}\right)}{\pi} = 500v
$$

$$
V_{O}|_{PD3} = \sqrt{2} \cdot \left(\frac{U_2}{\sqrt{3}}\right) = 370 \sqrt{\frac{2}{3}}
$$

$$
F_{RED} = \frac{(P_{LC})_1 + (P_{LC})_2}{\sqrt{3} \cdot U_1 \cdot I_{RED}} = \frac{[(V_{LC})_1 \cdot (I_C)_1] + [(V_{LC})_2 \cdot (I_C)_2]}{\sqrt{3} \cdot U_1 \cdot I_{RED}} = \frac{[440 \cdot 270] + [373 \cdot 270]}{\sqrt{3} \cdot 6300 \cdot 25} = 0.80
$$
\n
$$
\cos(\varphi_1)_1 = 1 - \left(\frac{\Delta V_x}{V_{LC0}}\right)_1
$$
\n
$$
\cos(\varphi_1)_1 = 1 - 0.12 = 0.88
$$
\n
$$
(\varphi_1)_2 = \arccos(0.88) = 28.35^\circ
$$
\n
$$
\cos(\varphi_1)_2 = \cos \psi_2 - \left(\frac{\Delta V_x}{V_{LC0}}\right)_2
$$
\n
$$
\cos(\varphi_1)_2 = \cos 30^\circ - \frac{60}{500} = 0.74
$$
\n
$$
(\varphi_1)_2 = \arccos(0.74) = 41.75^\circ
$$
\n1)2

$$
(I_1)_1 = \frac{(V_{LC0})_1 \cdot (I_C)_1}{\sqrt{3} \cdot U_1} = \frac{500 \cdot 270}{\sqrt{3} \cdot 6300} = 12.37A
$$

$$
(I_1)_2 = \frac{(V_{LC0})_2 \cdot (I_C)_2}{\sqrt{3} \cdot U_1} = \frac{500 \cdot 270}{\sqrt{3} \cdot 6300} = 12.37A
$$

$$
(I_1)_{SARE} = \sqrt{(I_1)_{SARE,X}^2 + (I_1)_{SARE,Y}^2} = \sqrt{20.11^2 + 14.11^2} = 24.56A
$$

$$
(I_1)_{SARE,X} = (I_1)_{1,X} + (I_1)_{2,X} = 10.88 + 9.23 = 20.11A
$$

$$
(I_1)_{1,X} = (I_1)_1 \cdot \cos(\varphi_1)_1 = 12.37 \cdot \cos 28.35 = 10.88A
$$
  

$$
(I_1)_{2,X} = (I_1)_2 \cdot \cos(\varphi_1)_2 = 12.37 \cdot \cos 41.75 = 9.23A
$$

$$
(I_1)_{SARE,Y} = (I_1)_{1,Y} + (I_1)_{2,Y} = 5.87 + 8.24 = 14.11A
$$

$$
(I_1)_{1,Y} = (I_1)_1 \cdot \sin(\varphi_1)_1 = 12.37 \cdot \sin 28.35 = 5.87 A
$$
  

$$
(I_1)_{2,Y} = (I_1)_2 \cdot \sin(\varphi_1)_2 = 12.37 \cdot \sin 41.75 = 8.24 A
$$

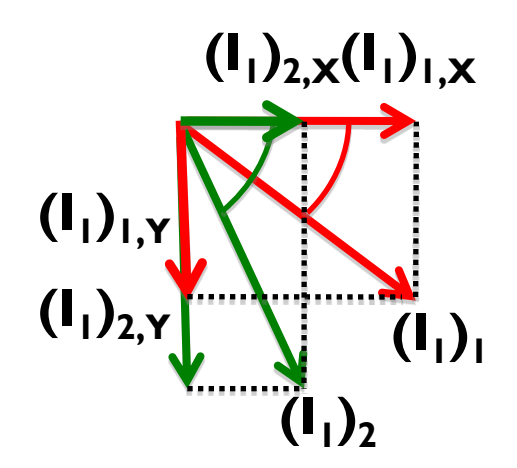